## **Zasady bezpiecznego korzystania z Internetu dla uczniów**

- 1. Nie rozmawiaj z nieznajomymi.
- 2. Nie ufaj osobom, które nawiązują z Tobą kontakt.
- 3. Nigdy nie umawiaj się z osobami poznanymi za pośrednictwem Internetu bez wiedzy rodziców.
- 4. Nigdy nie używaj webkamery podczas rozmowy z osobą, której nie znasz.
- 5. Gdy coś cię przestraszy lub zaniepokoi, wyłącz monitor i powiedz o tym rodzicom.
- 6. Mów swoim rodzicom o wszystkim, co sprawiło, że czujesz się zakłopotany, używając Internetu.
- 7. Nie wysyłaj wiadomości osobom, których nie znasz.
- 8. Nie wysyłaj przez Internet swoich zdjęć lub zdjęć rodziny bez zgody rodziców.
- 9. Nie podawaj danych osobowych na stronach, których nie znasz..
- 10. Nie klikaj w linki, których nie znasz.
- 11. Nie otwieraj plików niewiadomego pochodzenia.
- 12. Nie zezwalaj na zapamiętywanie twoich haseł komputerowi innemu niż Twój prywatny.
- 13. Używaj programów antywirusowych i antyspamowych.
- 14. Używaj komunikatorów tylko do kontaktów ze znajomymi.
- 15. Jeśli staniesz się ofiarą cyberprzemocy, zwróć się do rodziców.
- 16. Posługuj się komputerem umiarkowanie, gdyż długotrwałe korzystanie z niego szkodzi zdrowiu i może być przyczyną wielu innych problemów.

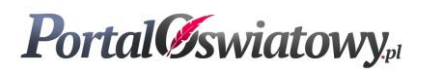